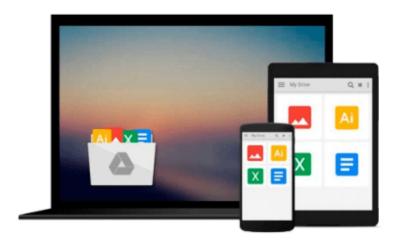

### Beginning CSS Preprocessors: With SASS, Compass.js and Less.js

Anirudh Prabhu

Download now

Click here if your download doesn"t start automatically

# Beginning CSS Preprocessors: With SASS, Compass.js and Less.js

Anirudh Prabhu

#### Beginning CSS Preprocessors: With SASS, Compass.js and Less.js Anirudh Prabhu

Learn how preprocessors can make CSS scalable and easy to maintain. You'll see how to write code in a very clean and scalable manner and use CSS preprocessor features such as variables and looping, which are missing in CSS natively. Reading *Beginning CSS Preprocessors* will make your life much simpler by showing you how to create reusable chunks of code. In addition to coding enhancements, you'll also learn skills such as generating image sprites and minifying code.

*Beginning CSS Preprocessors* is your guide for getting started with CSS preprocessors. This book shows you how to use CSS in your day-to-day work and thus be smart and efficient at writing CSS.

#### What you'll learn

- What are preprocessors
- What are the known precompiler frameworks
- What are the features of SASS (Syntactically Awesome Stylesheets)
- What is COMPASS (COMPrehensive ASSembler)
- What is LESS (Leaner SS)

#### Who this book is for

UI developers who are well acquainted with CSS and want to make their workflow better.

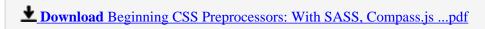

Read Online Beginning CSS Preprocessors: With SASS, Compass. ...pdf

### Download and Read Free Online Beginning CSS Preprocessors: With SASS, Compass.js and Less.js Anirudh Prabhu

#### From reader reviews:

#### Tasha Page:

Have you spare time for any day? What do you do when you have considerably more or little spare time? Yes, you can choose the suitable activity to get spend your time. Any person spent their own spare time to take a stroll, shopping, or went to typically the Mall. How about open or perhaps read a book called Beginning CSS Preprocessors: With SASS, Compass.js and Less.js? Maybe it is to be best activity for you. You know beside you can spend your time together with your favorite's book, you can better than before. Do you agree with the opinion or you have other opinion?

#### **Michael Stanford:**

The book Beginning CSS Preprocessors: With SASS, Compass.js and Less.js gives you the sense of being enjoy for your spare time. You can use to make your capable much more increase. Book can to get your best friend when you getting pressure or having big problem using your subject. If you can make examining a book Beginning CSS Preprocessors: With SASS, Compass.js and Less.js being your habit, you can get much more advantages, like add your own personal capable, increase your knowledge about a few or all subjects. You can know everything if you like open up and read a guide Beginning CSS Preprocessors: With SASS, Compass.js and Less.js. Kinds of book are a lot of. It means that, science publication or encyclopedia or other individuals. So, how do you think about this reserve?

#### **Oren Nelson:**

The book untitled Beginning CSS Preprocessors: With SASS, Compass.js and Less.js contain a lot of information on the item. The writer explains her idea with easy technique. The language is very easy to understand all the people, so do definitely not worry, you can easy to read it. The book was published by famous author. The author will take you in the new time of literary works. It is possible to read this book because you can keep reading your smart phone, or model, so you can read the book inside anywhere and anytime. If you want to buy the e-book, you can wide open their official web-site and also order it. Have a nice learn.

#### **Pearlie Wong:**

Reading a publication make you to get more knowledge from that. You can take knowledge and information coming from a book. Book is written or printed or descriptive from each source this filled update of news. On this modern era like at this point, many ways to get information are available for you actually. From media social such as newspaper, magazines, science publication, encyclopedia, reference book, new and comic. You can add your understanding by that book. Ready to spend your spare time to spread out your book? Or just looking for the Beginning CSS Preprocessors: With SASS, Compass.js and Less.js when you desired it?

Download and Read Online Beginning CSS Preprocessors: With SASS, Compass.js and Less.js Anirudh Prabhu #6PIAKFJGCY1

### Read Beginning CSS Preprocessors: With SASS, Compass.js and Less.js by Anirudh Prabhu for online ebook

Beginning CSS Preprocessors: With SASS, Compass.js and Less.js by Anirudh Prabhu Free PDF d0wnl0ad, audio books, books to read, good books to read, cheap books, good books, online books, books online, book reviews epub, read books online, books to read online, online library, greatbooks to read, PDF best books to read, top books to read Beginning CSS Preprocessors: With SASS, Compass.js and Less.js by Anirudh Prabhu books to read online.

## Online Beginning CSS Preprocessors: With SASS, Compass.js and Less.js by Anirudh Prabhu ebook PDF download

Beginning CSS Preprocessors: With SASS, Compass.js and Less.js by Anirudh Prabhu Doc

Beginning CSS Preprocessors: With SASS, Compass.js and Less.js by Anirudh Prabhu Mobipocket

Beginning CSS Preprocessors: With SASS, Compass, js and Less, js by Anirudh Prabhu EPub